## **Walk 6 - Yealmpton / Brixton Circular about 3 miles**

- 1. From Bakery Square go right and cross the A379 via the Zebra crossing and up Yealmbury Hill
- 2. Go left through a gate (Blyth Knoll) with a footpath sign
- 3. Follow the path uphill until Bowden Hill, turn left look for a footpath signpost on the right

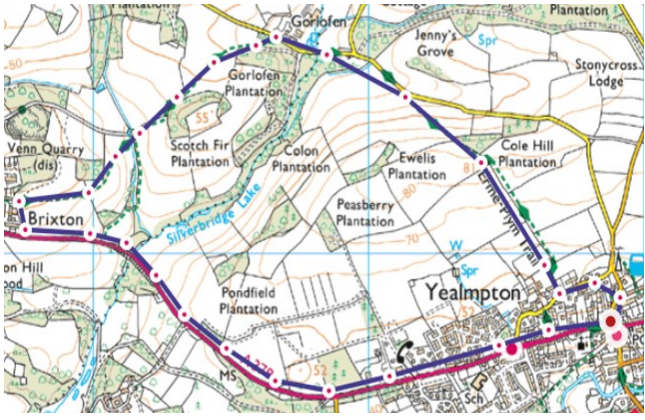

- 4. Turn right and follow the marked path through gates and fields until you come to a gate at the top of a hill
- 5. Cross the field going diagonally downhill and cross a stile into a lane
- 6. Turn left to Gorlofen following the route of the Devon Coast to Coast (C2C) path
- 7. Pass Gorlofen Lodge, a picturesque thatched cottage, on your left
- 8. Continue downhill and cross Silverbridge Lake the stream that is the boundary between Yealmpton and Brixton parishes
- 9. Continue uphill and pass 3 driveways with gates on your right just beyond the 3 $^{\text{rd}}$  you will see on your left a footpath signpost
- 10. Follow the route signed up the steps and follow the path which is well waymarked and signposted
- 11. Continue through woodland then over a stile and into a large field Follow the signs uphill quite steeply to start with and then across the field diagonally to a gap in the far corner
- 12. Continue round the edge of a wood on your left and through another, wide, gap where you turn right downhill to a small stream which you cross
- 13. Now you are in a large steep field of grass (cattle maybe in it) and you walk up it diagonally
- 14. Eventually you arrive at a stile beyond which is a fairly level path across a field
- 15. The end of this path coincides with the Brixton end of Silverbridge Way which you now turn left onto, leaving the C2C route
- 16. Silverbridge Way, opened in 2013, is a wide unmistakable path 0.8 miles long
- 17. You will emerge onto the pavement along the A379 continue back into Yealmpton & Bakery Square